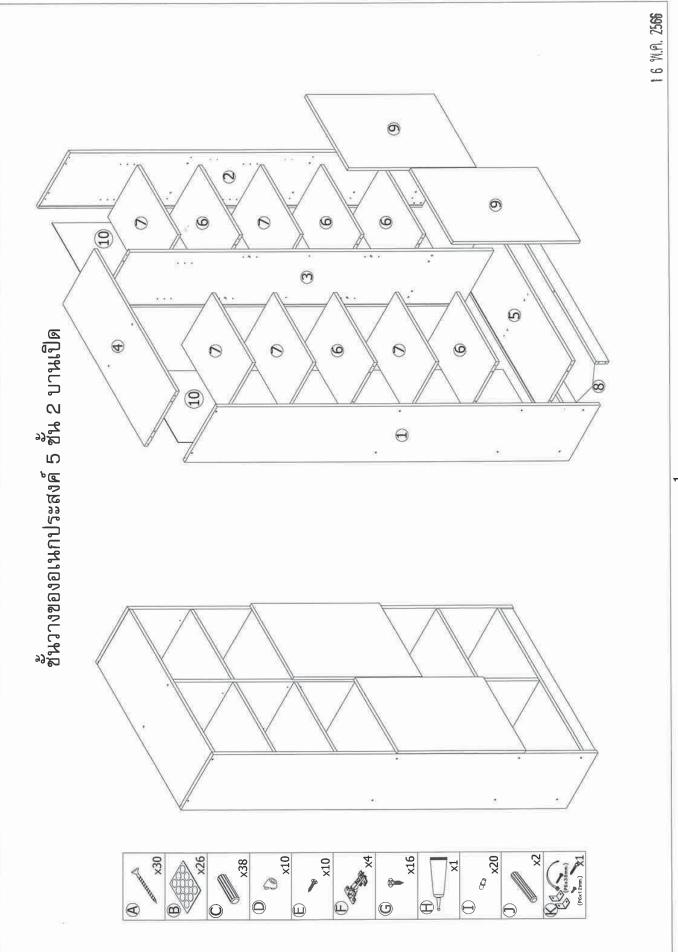

÷

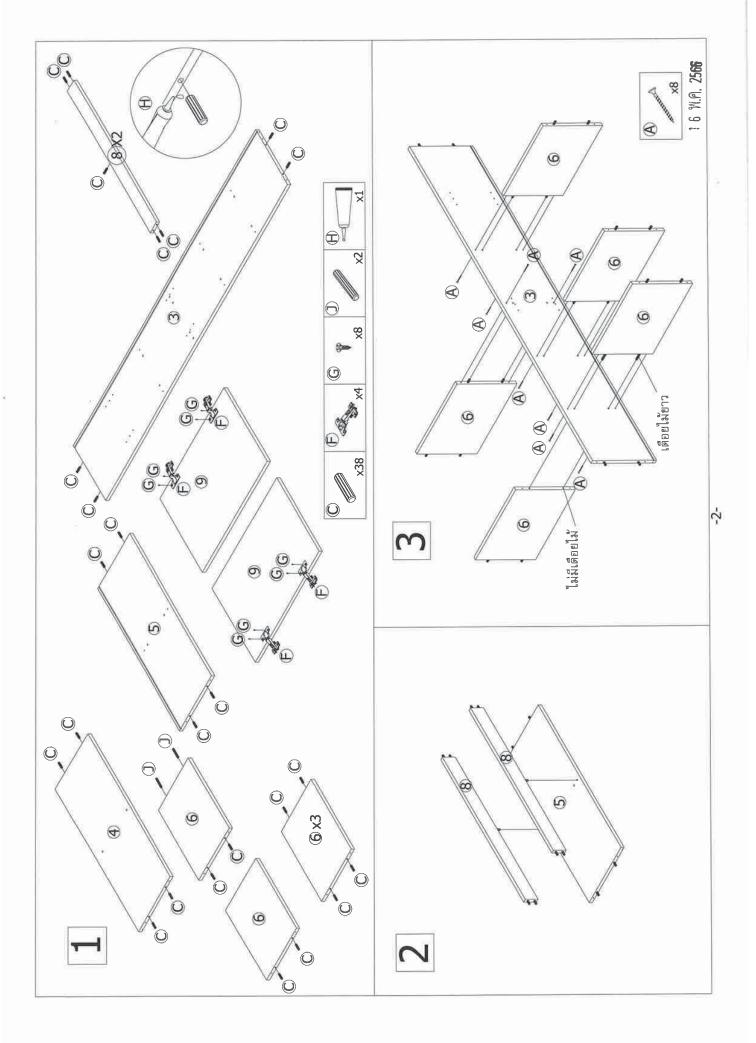

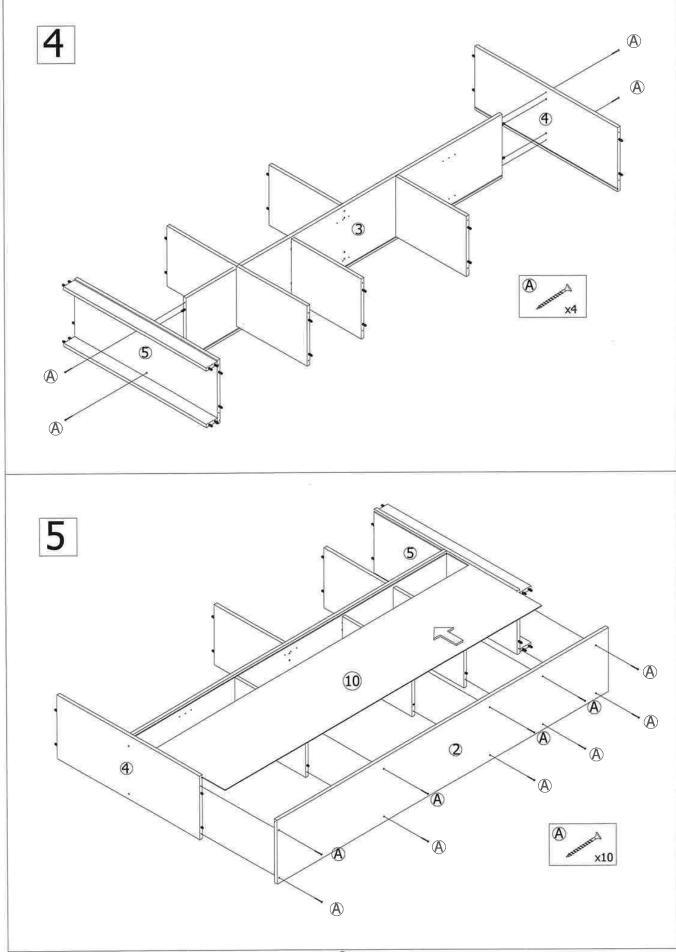

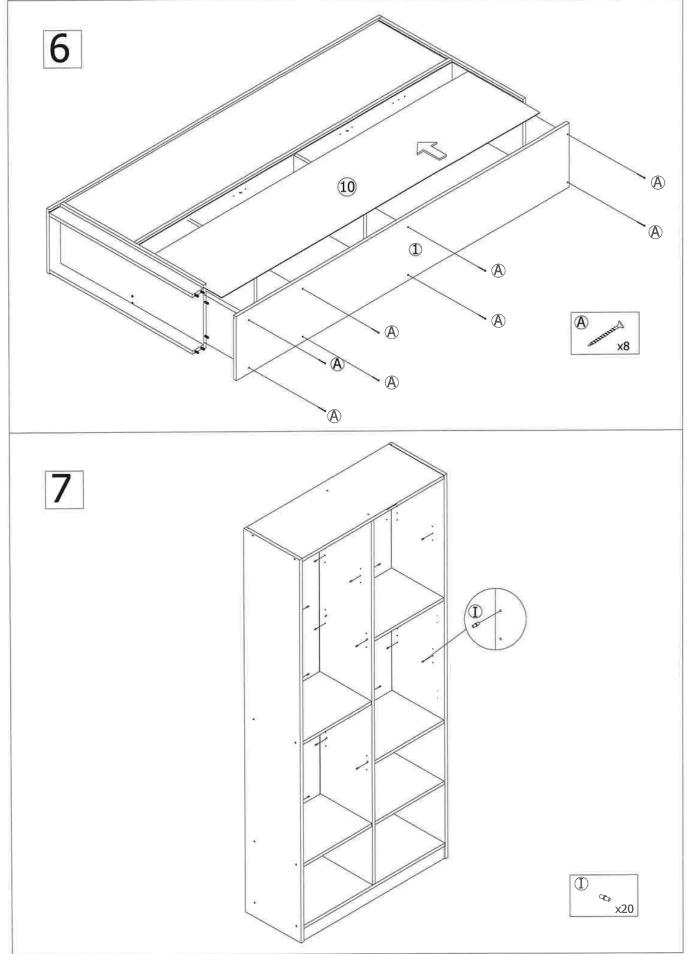

1 6 M.U. S200

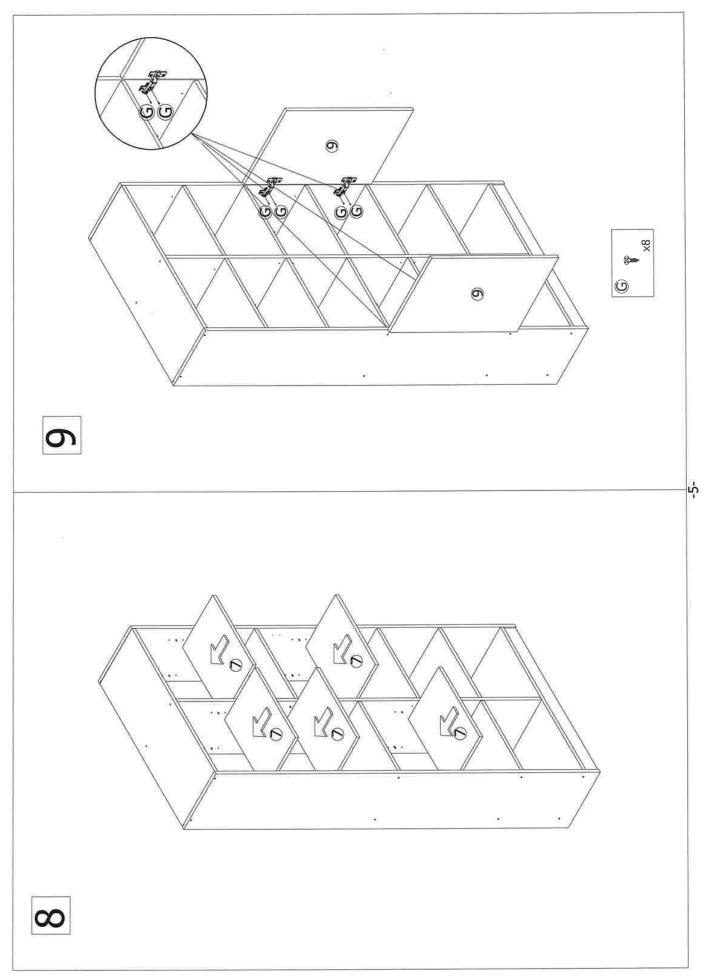

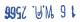

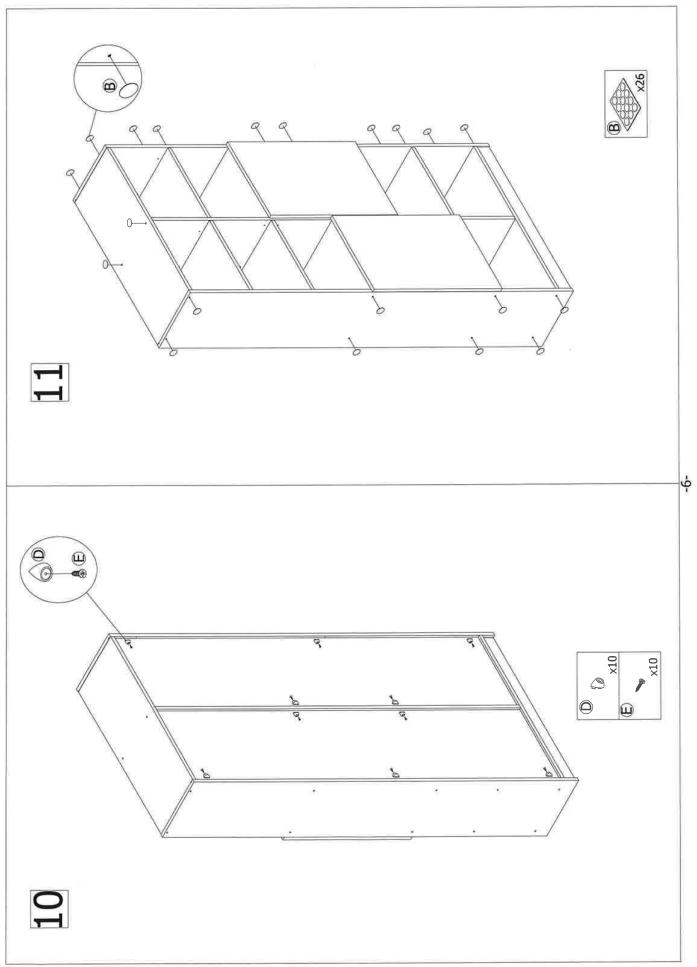

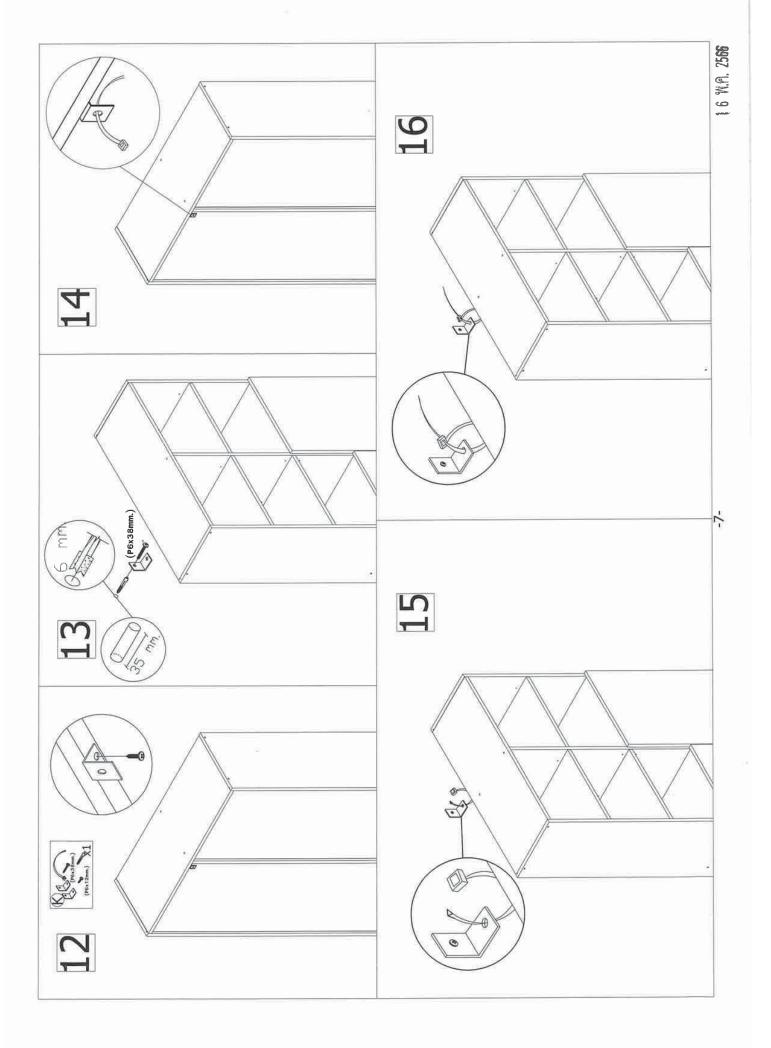

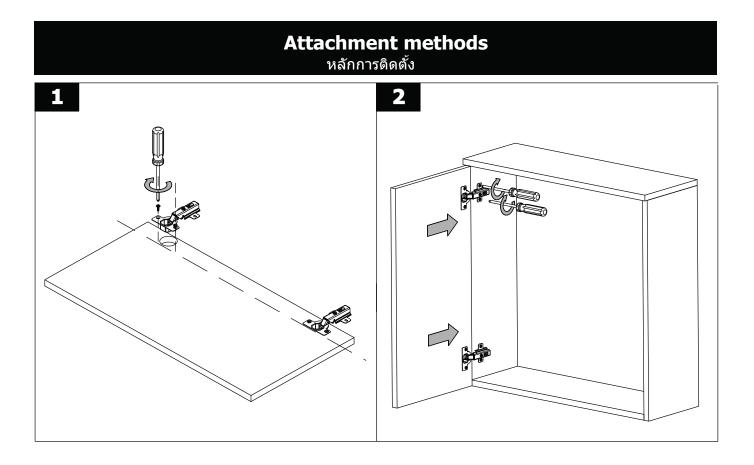

## Adjustment Options การปรับระดับ

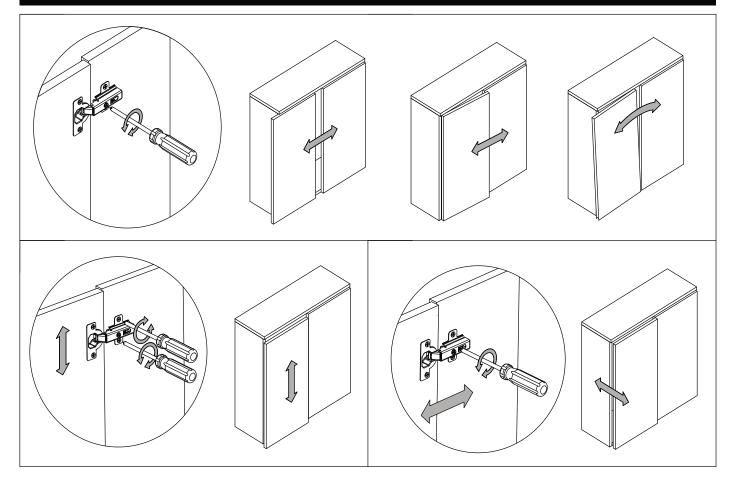